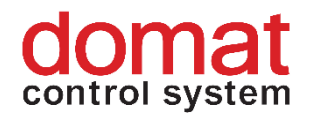

# **RMIO Compact I/O module**

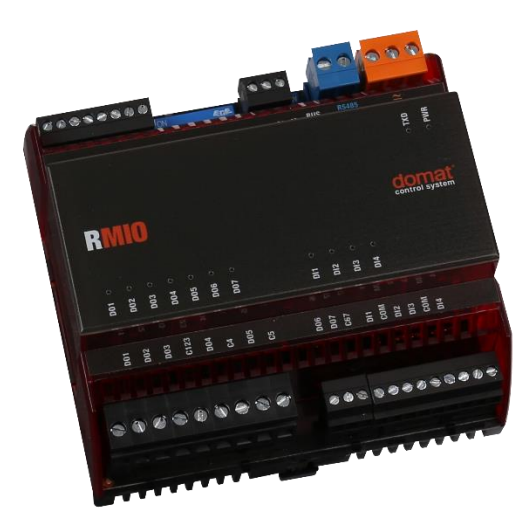

- **Summary The RMIO is a universal, compact, microprocessor controlled, communicative module with its I/O mix optimized for control of small HVAC units, fancoils, and floor heating. It communicates over a RS485 bus with Modbus RTU (slave) and thus can be easily integrated in a range of control systems.**
- **Application Compact I/O module for small heat exchange stations, fancoils and IRC applications, add-on module for larger systems, data acquisition.**
- Function The RMIO contains inputs and outputs (4x analogue input, 2x analogue output, 4x digital input, 7× digital output). The inputs and outputs are controlled over RS485 with Modbus RTU. Find the Modbus register table in a separate document. The universal compact module RMIO is replacement of the older MMIO module.

The communication circuits are protected against overvoltage and galvanically isolated from other parts of the module. If the module is installed as the first or the last on the bus, set the BUS END DIP switches to ON to terminate the bus. The module is installed on a standard DIN rail. Two LEDs located inside of the housing enable fast diagnostics – power and communication.

The RMIO module is fixed on standard DIN rail (by snapping).

All module settings are backed up in an EEPROM chip.

See *domat - Technical application notes* for connection examples.

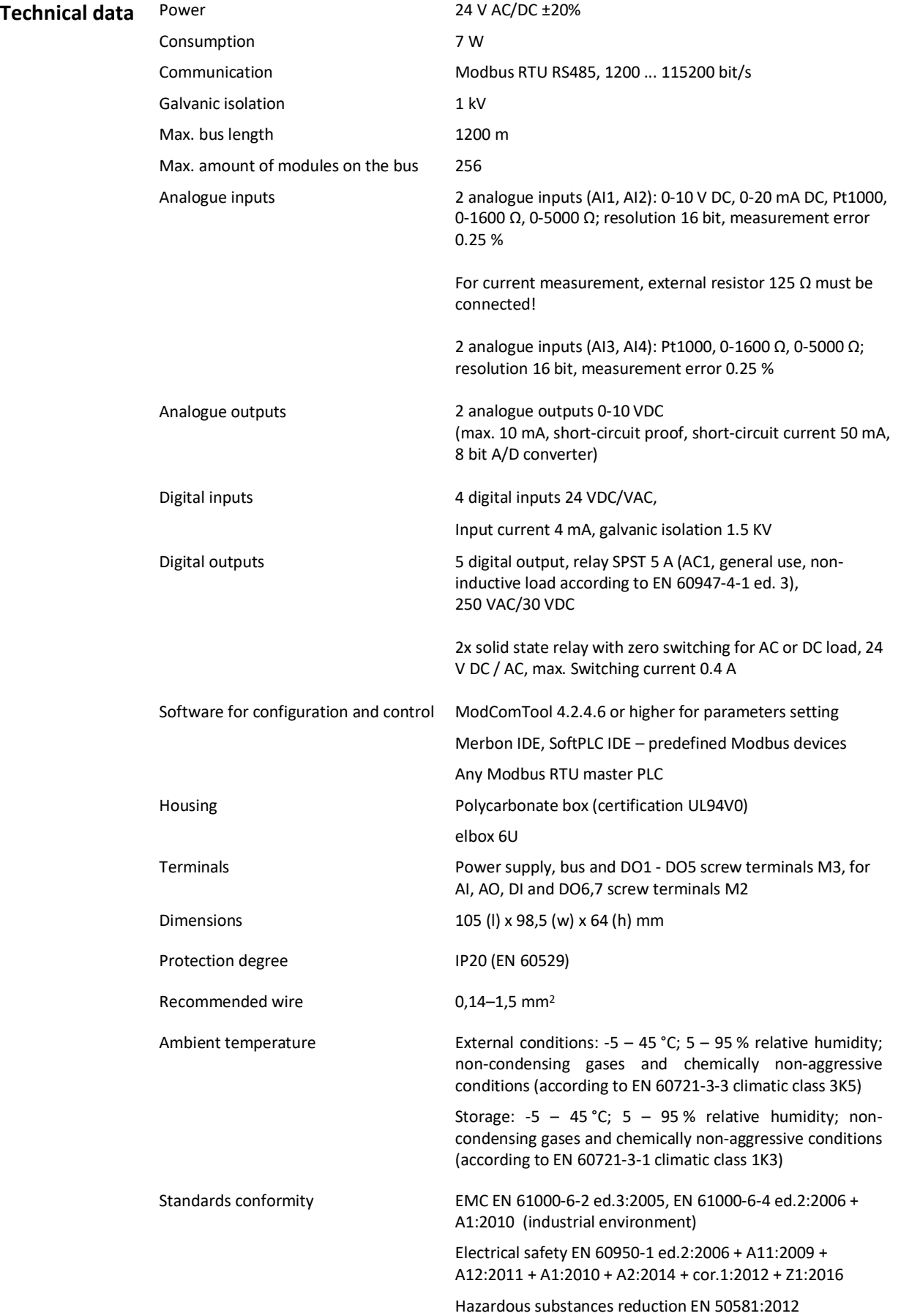

### **Terminals**

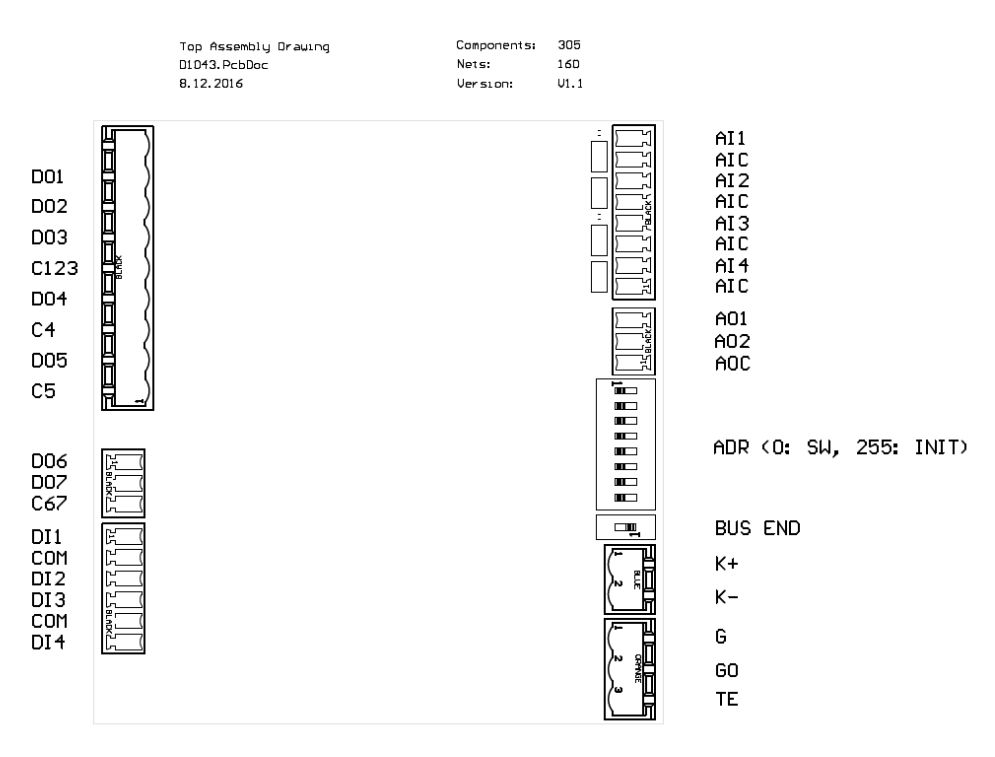

## **Terminals and connectors:**

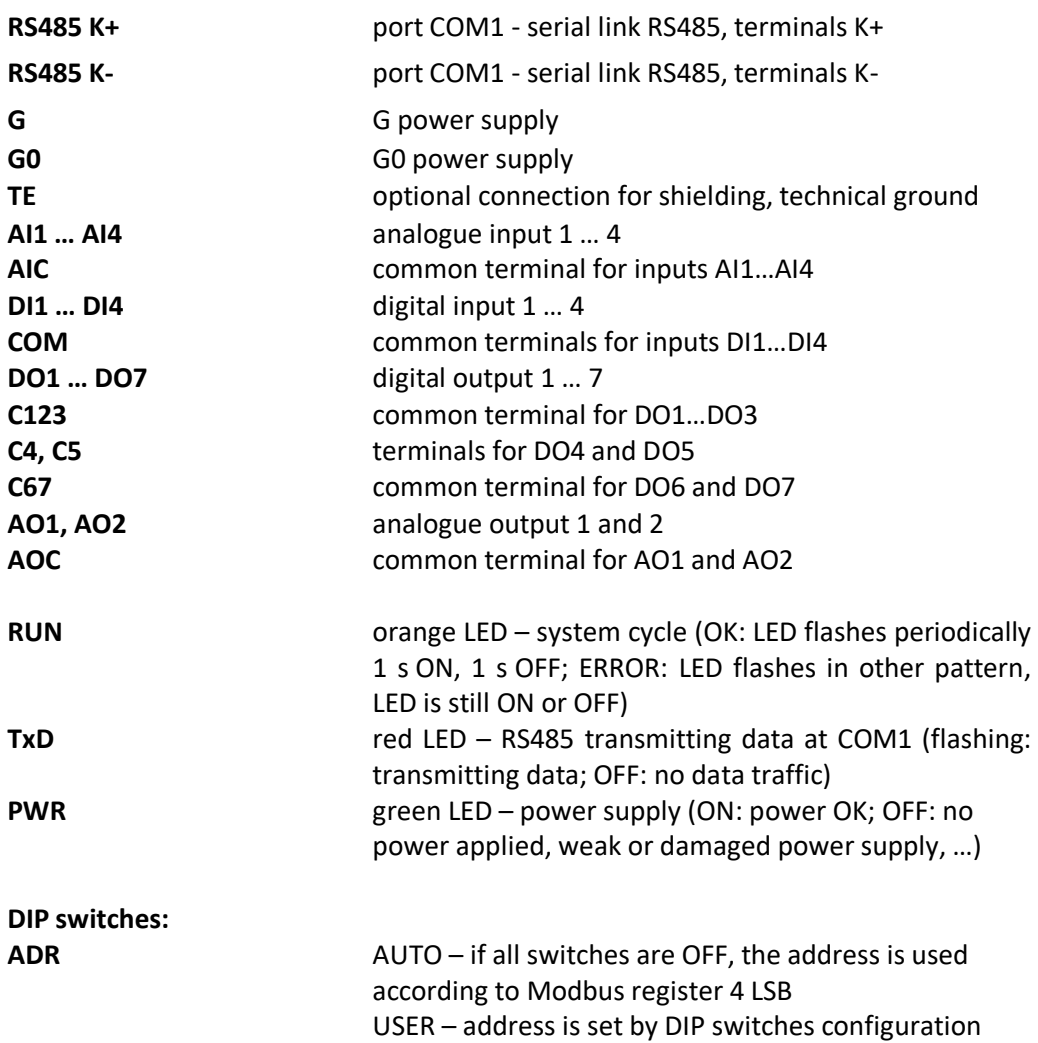

INIT - if are all switches ON at power-up, configuration parameters are set to defaults

#### **DIP 8 = bit 0; switches increase their bit weight from right to left, see below**

**Connection**

**BUS END** Switch for bus RS485 termination (located at the RS485 connector);  $ON = bus$  end; the first and last devices on bus should have bus end ON

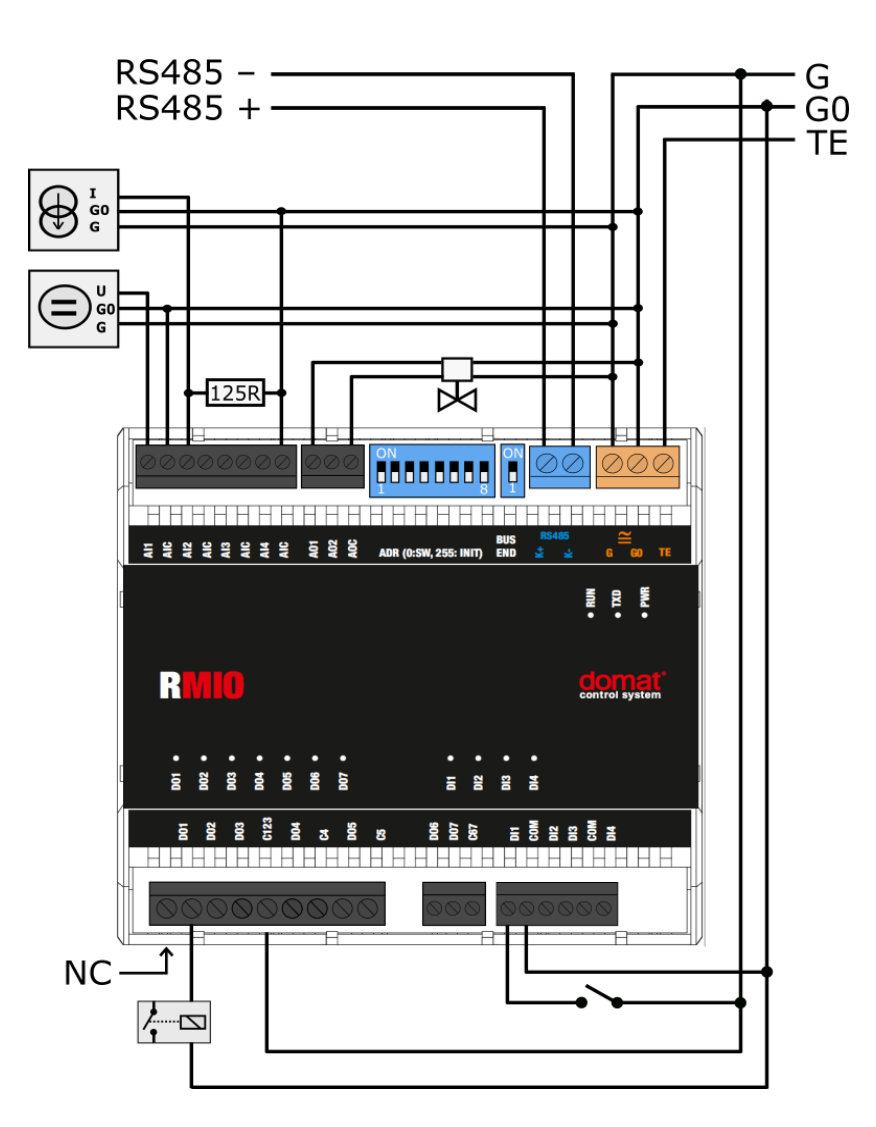

Analog inputs AI1 and AI2 have adjustable measuring ranges by jumpers facing the inner side of analog input terminals. AI3 and AI4 inputs have a fixed range (R, temp):

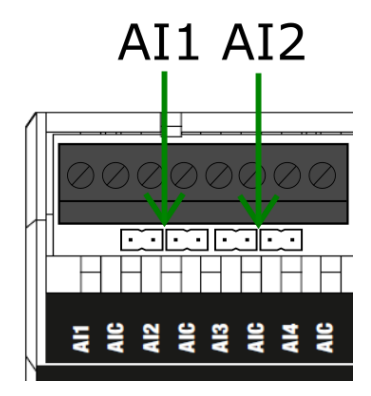

Setting of analogue inputs AI1 and AI2 is as follows:

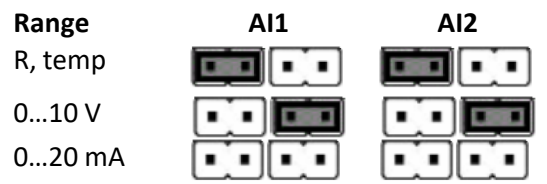

**Addressing** The Modbus address can be set as follows:

hardwarewise: using DIP switches. The switches increase their bit weight from right to left, see image with example where address of 21 is set by activation of switches 4, 6, and 8 with bit weight of 16, 4, and 1 respectively. Valid settable range is 1 to 254. Address 0 (all switches OFF) means that the address is set as entered in the Modbus table. Address 255 (all switches ON) brings the module to INIT mode, where Modbus address is 1 and communication parameters are set to N, 8, 1, see image below. All changes apply after the module is switched off and on again.

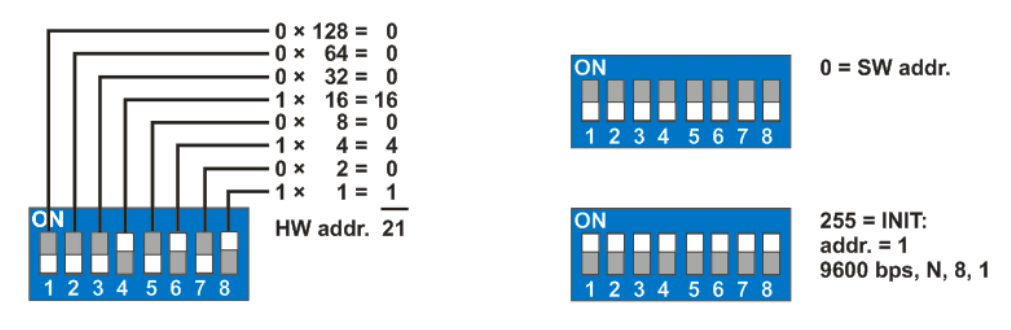

softwarewise using the ModComTool software, available for free at **www.domat.cz**. The default address (factory setting) is 1, default communication parameters are 9600, 8, N, 1. Parity and stopbits can be set in Modbus register 1005 LSB.

**The software address is only active if the hardware addressing switch is set to 0**.

All changes apply after the module is switched off and on again.

**Installation** The RMIO module is fixed on standard DIN rail (by snapping).

When removing the module from the DIN rail proceed as follows: Place a screwdriver in the plastic slot which is in the middle of bottom part of the module (1). Then push the screwdriver upwards (2). After that, the module can be removed by tilting it upwards (3).

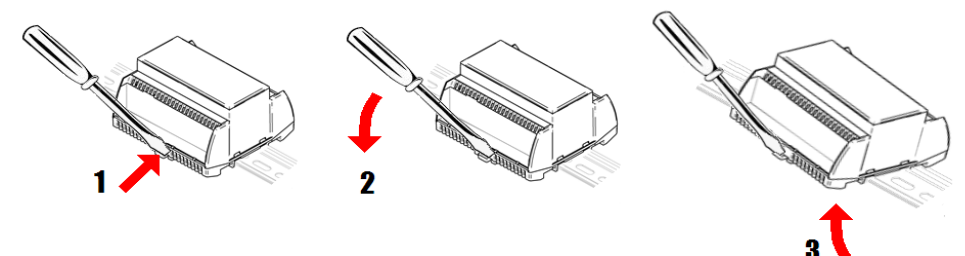

### **Dimensions**

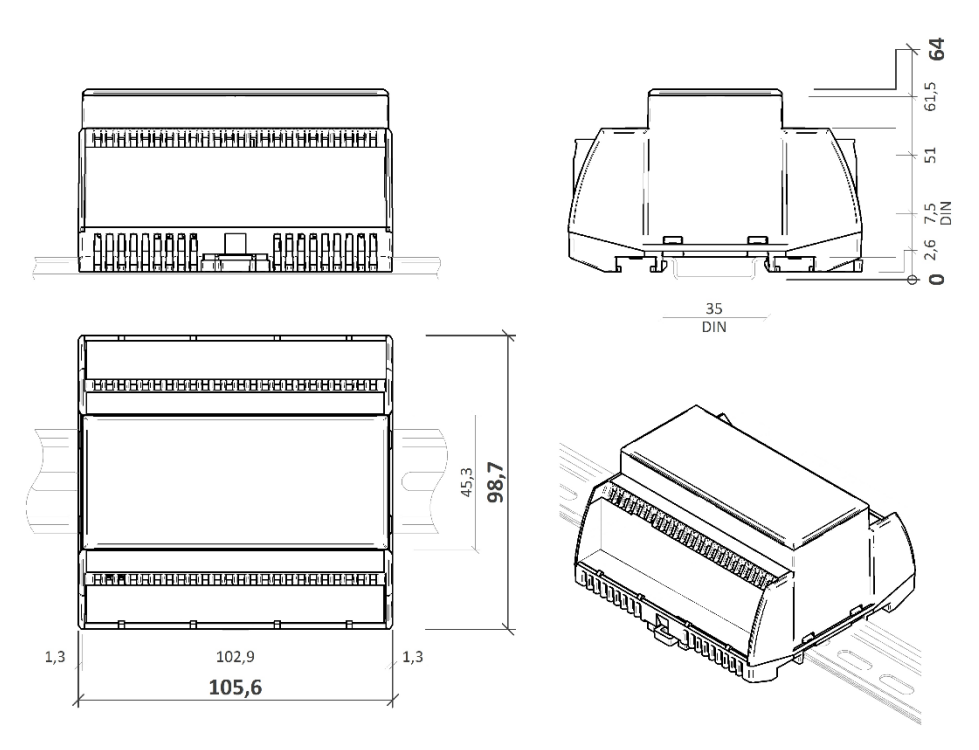

Dimensions are in *mm*.

Safety note The device is designed for monitoring and control of heating, ventilation, and air conditioning systems. It must not be used for protection of persons against health risks or death, as a safety element, or in applications where its failure could lead to physical or property damage or environmental damage. All risks related to device operation must be considered together with design, installation, and operation of the entire control system which the device is part of.

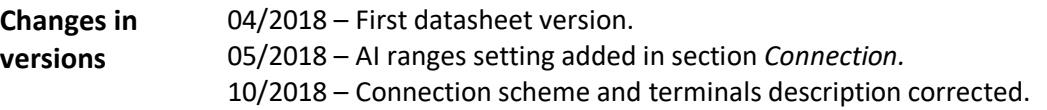